# Domáce zadanie na druhé cvičenie

#### 3. decembra 2020

## 1 Úvod

Tradičný spôsob zápisu aritmetických výrazov je infixový, čo znamená, že binárnu operáciu píšeme vždy medzi operandy: 7 + 12 18/9 a podobne. Tento spôsob má tú nevýhodu, že občas musíme používať zátvorky aby sme určili prioritu operácií:  $(7 + 2) * 3$  je niečo iné ako  $7 + (2 * 3)$ .

Naproti tomu v postfixovom spôsobe zápisu dávame operáciu za operandy:

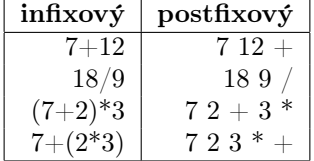

### 2 Zadanie

Napíšte pythonovský modul postfix.py obsahujúci jedinú funkciu eval\_expr(s), ktorá ako argument očakáva reťazec pozostávajuci zo slov oddelených bielymi znakmi. Každé zo slov je pritom buďto celé číslo, alebo jedna z binárnych operácií  $\{+, -, *, /\}.$ 

Vaša funkcia ten reťazec vypočíta čoby postfixový výraz a vráti výsledok – celé čislo. Funkcia ani kód v hotovom module nemá nič vypisovať, pýtať si vstupy ani nič podobné.

### 3 Vzor

```
>>> import postfix
>>> postfix.eval_expr("1 2 +")
3
>>> postfix.eval_expr("1 2 -")
-1
>>> postfix.eval_expr("2 1 -")
```

```
1
>>> postfix.eval_expr("2 2 + 3 *")
12
>>> postfix.eval_expr("2 2 * 3 +")
7
>>> postfix.eval_expr("2 2 3 * +")
8
>>> postfix.eval_expr("10 2 /")
5
>>> postfix.eval_expr("5 2 * 2 /")
5
>>> postfix.eval_expr("5 2 /")
2
>>> postfix.eval_expr("5 2 / 2 *")
4
```
### 4 Ako to urobiť

Najdôležitejšie je uvedomiť si, že postfixové výrazy je treba počítať pomocou zásobníka. Napríklad výraz "7 $2+3$  \*"vypočítame takto, vždy reagujúc na dané slovo:

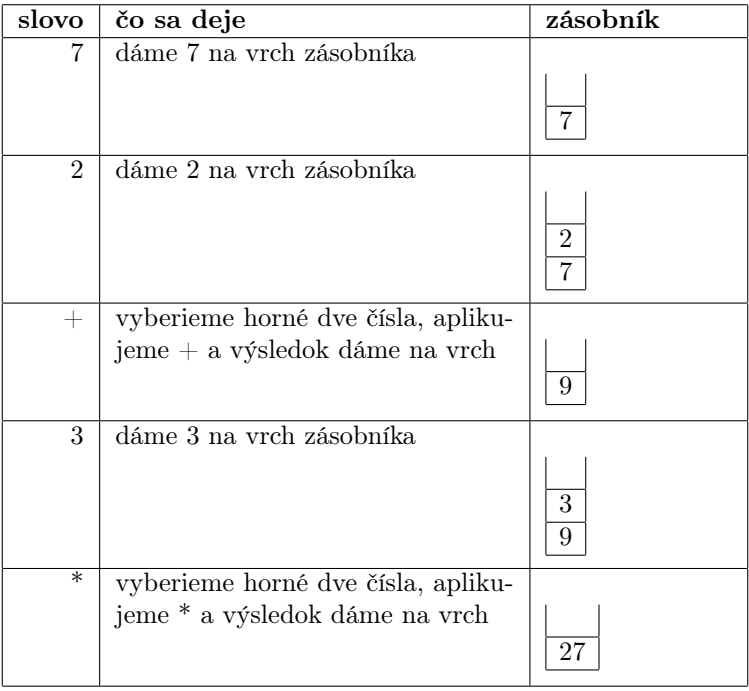

Po tomto je výsledok na vrchu zásobníka a vaša funkcia ho má vrátiť. Ako vidíte, je to pomerne jednoduché.

- Ako zásobník použite zoznam; pridávate pomocou list.append(...), vyberáte pomocou list.pop()
- Reťazec sa na slová rozdelí pomocou str.split.

```
>>> "kobyla ma maly bok".split()
['kobyla', 'ma', 'maly', 'bok']
```
- Ak slovo nie je binárna operácia, môžete predpokladať, že to je reťazec reprezentujúci celé číslo. Na celé číslo ho prevediete pomocou $\texttt{int}(\dots).$
- Nemusíte riešiť delenie nulou.